Accessible, Structured data at your fingertips.

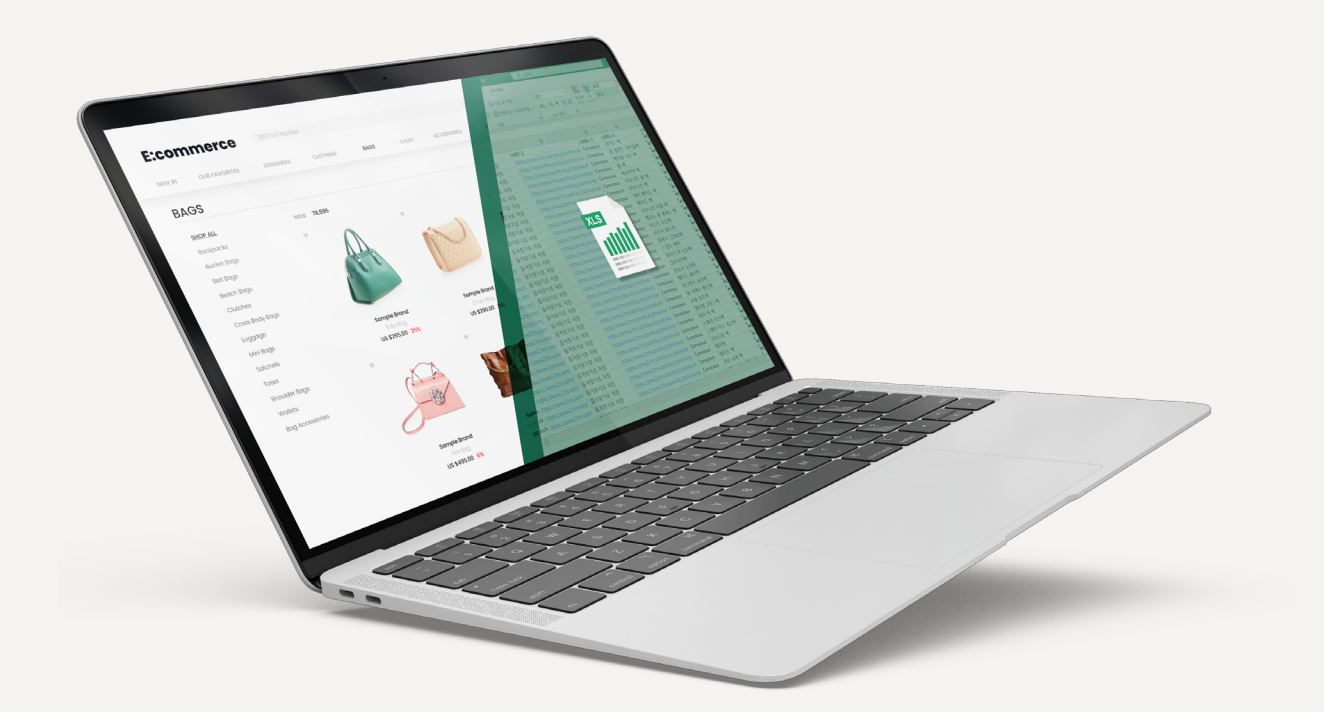

#### A new way

of getting your repetitive data collection done faster with a few clicks

# **LISTLY**

2023 SERVICE INTRODUCTION & MANUAL WWW.LISTLY.IO

# The Pain of Data collection

According to some sources, there are 328.77 million terabytes of data being created each day. Even a tiny change on a website requires different algorithms to scrape. Given that only 0.0013% out of 1.9 billion websites worldwide provide APIs allowing third-party applications to access data, data collection is challenging, time-consuming, and expensive.

# It doesn't have to be hard!

Learning to code is so hard and copying & pasting is boring… A lot of data is being collected every second in many different fields, and Listly is here to help you discover and explore data from various types of web sources.

With Listly, you can get your repetitive daily job done easier and smarter.

### From tens of thousands web pages into a single spreadsheet

Data processing and analysis – all starts with data collection.

With Listly, you can collect any type of web pages, from a single page to hundreds of detail pages with just a few clicks.

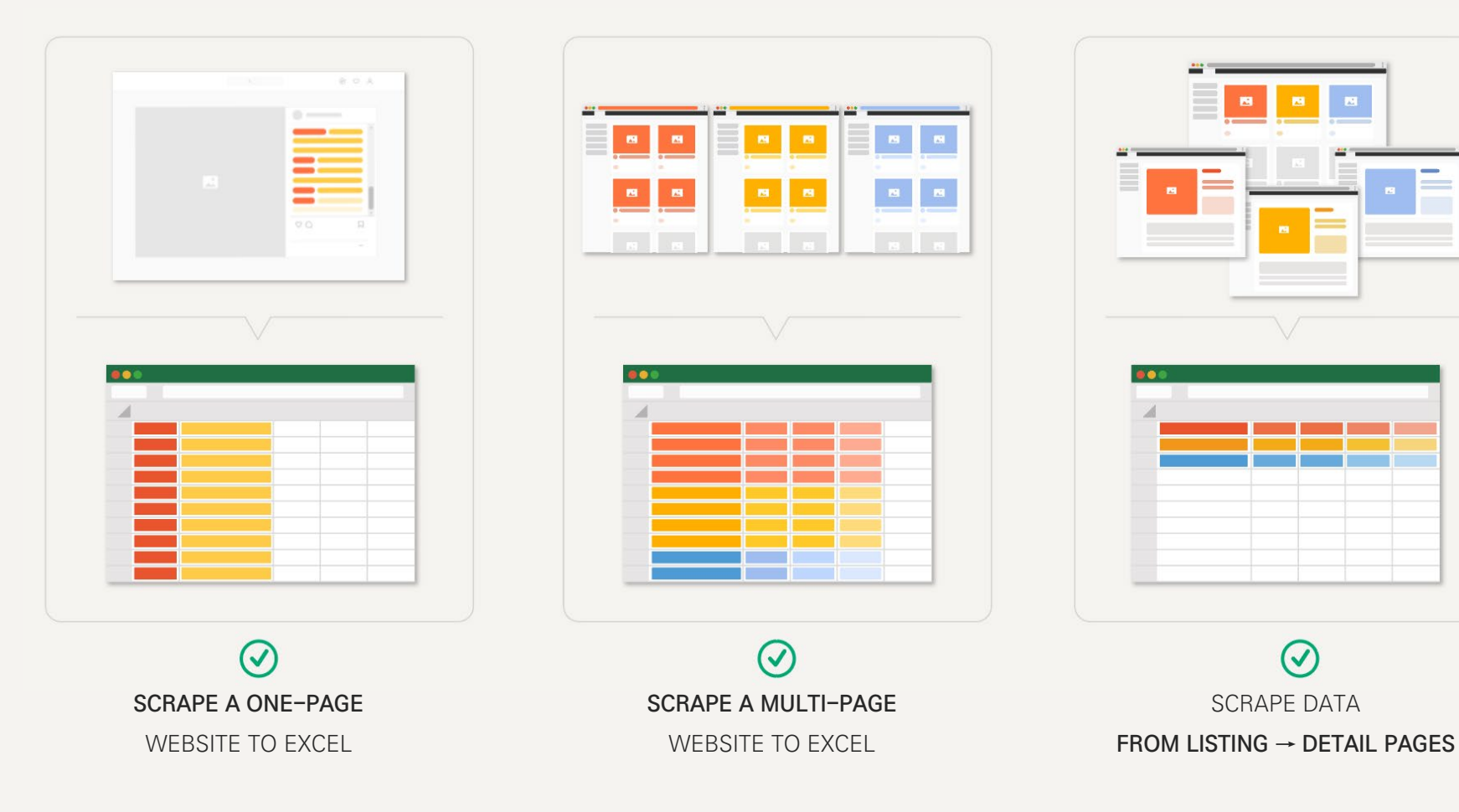

 $\checkmark$ 

### Structured data

A lot of businesses and individuals across various industries collect data everyday using Listly.

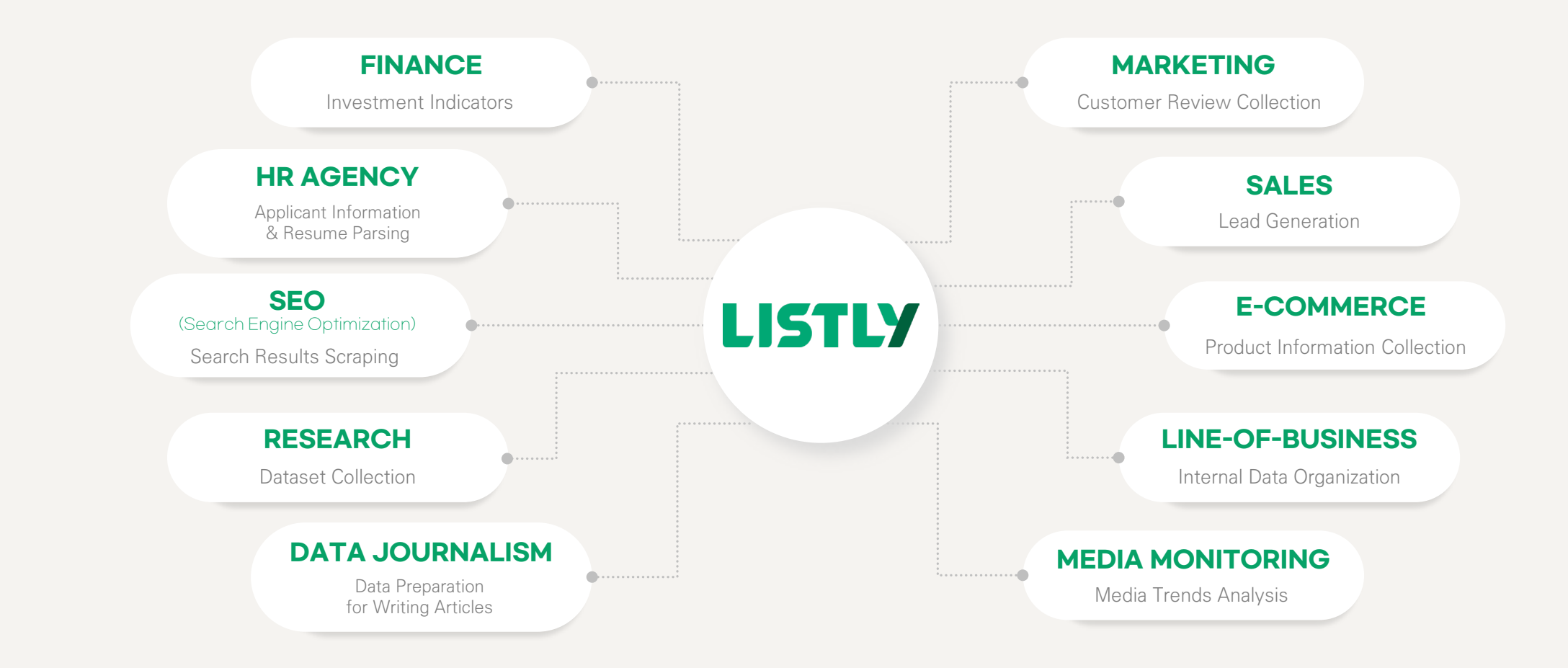

## Save time and money with Listly

Let's say you're scraping data from three different websites consisting of 1,000 web pages respectively every month.

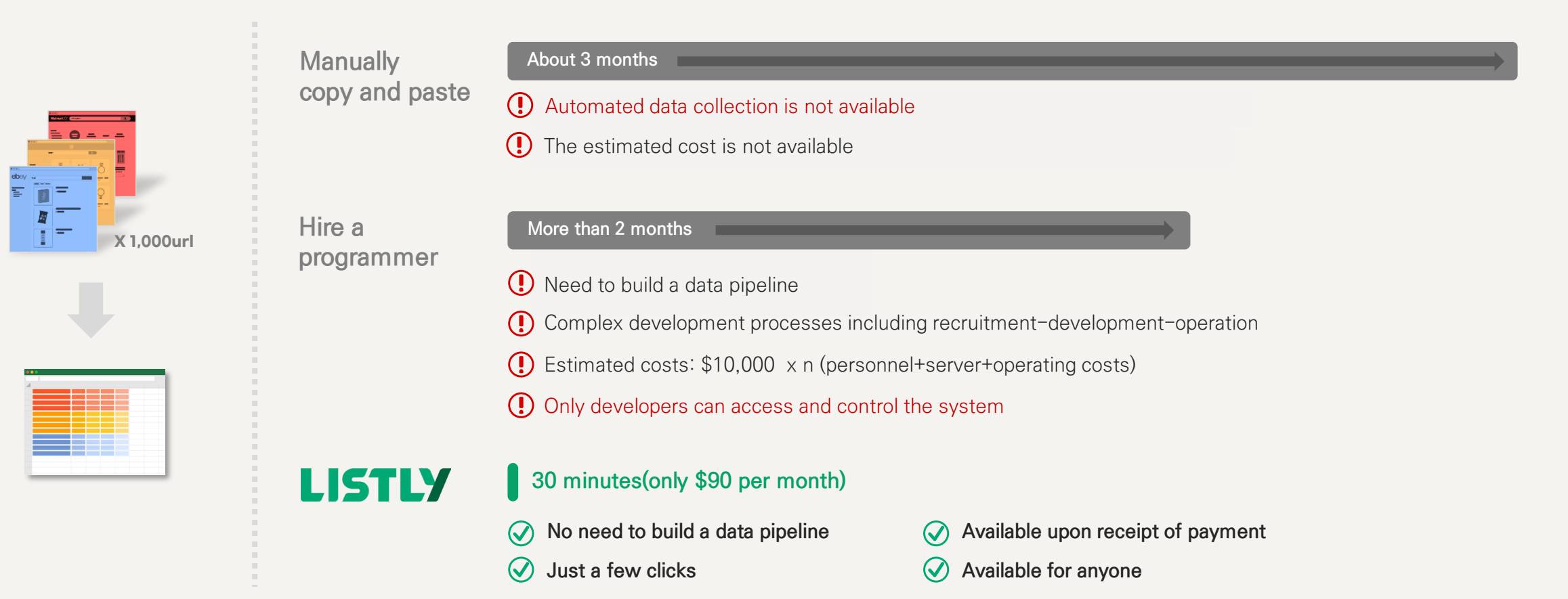

### How to install

Listly is browser-based software, which means it can be run on Chrome, Microsoft Edge, and Naver Whale. \*Click buttons below linked to respective web page

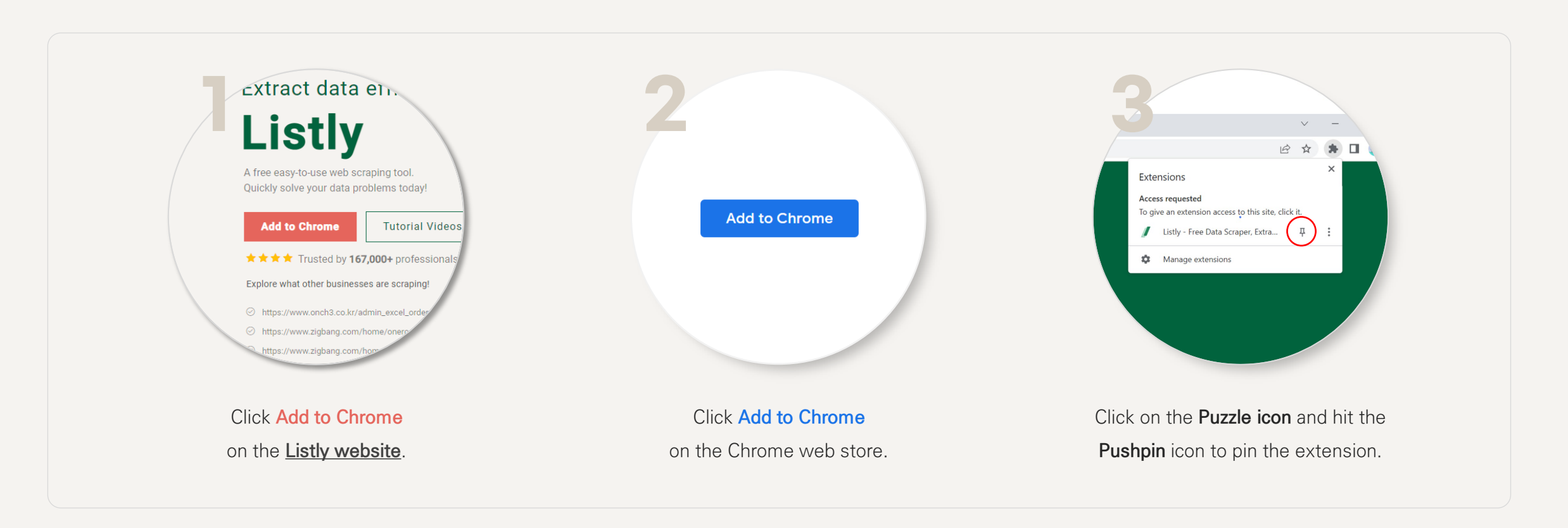

[Add Extension to Chrome](https://chrome.google.com/webstore/detail/listly-web-scraping/ihljmnfgkkmoikgkdkjejbkpdpbmcgeh?utm_source=homepage) **[Quick Start Video Guide](https://www.youtube.com/watch?v=m7CtkVZj7-c)** 

### How to use

Navigate to a destination website, click Listly, preview and download data in any formats you want. \*Click buttons below linked to respective web pages.

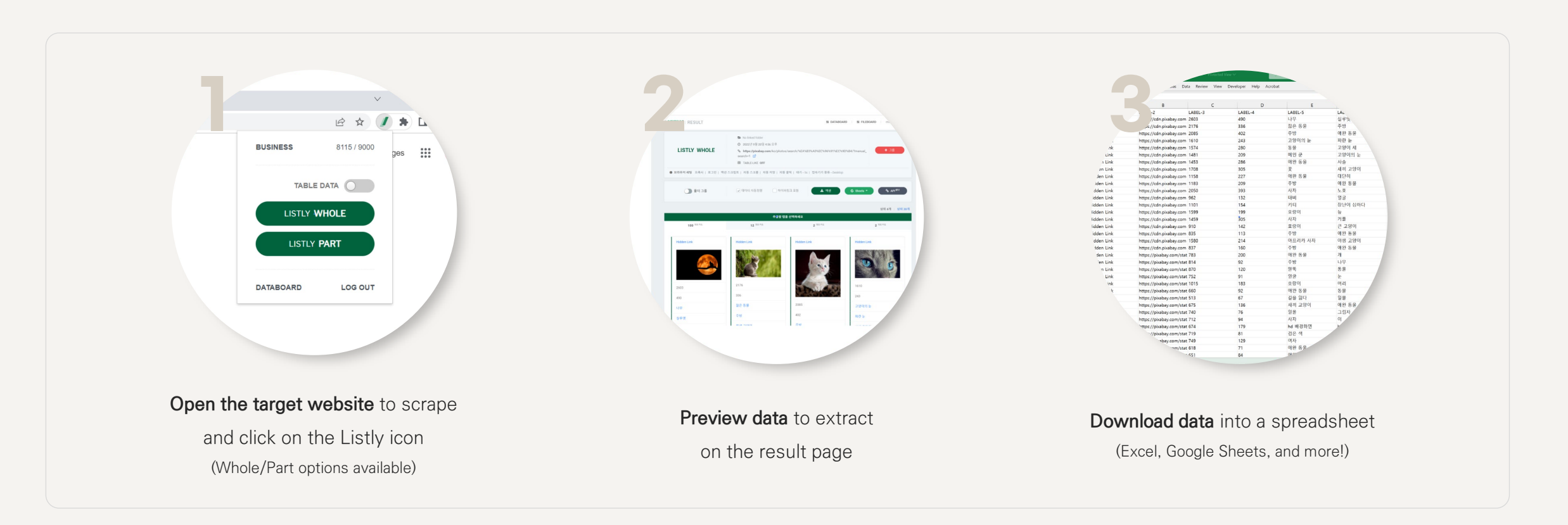

[Quick Start Video Guide](https://www.youtube.com/watch?v=m7CtkVZj7-c)

## FREE FEATURES

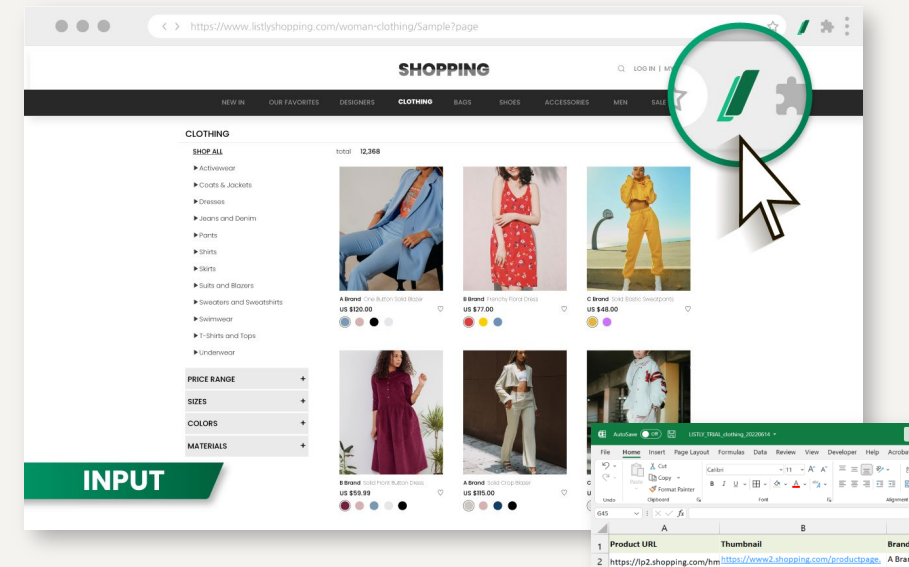

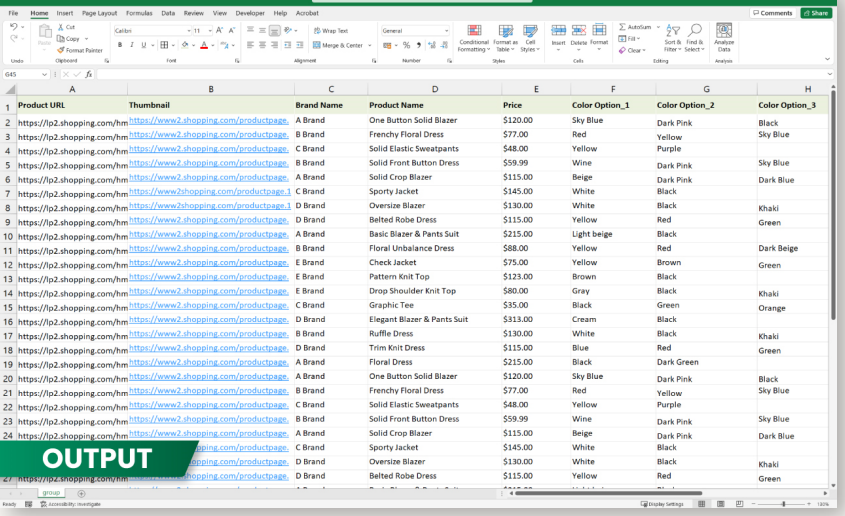

Auto arrange data cells  $\odot$ 

- $\bigcirc$ Extract URLs from hyperlinks
- $\bigcirc$ Tabular data extraction
- Detect & extract data from iFrame  $\odot$
- $\odot$ TABS to extract data from any open tabs (Not available if the credit(URL) limit has been reached)

### ADVANCED FEATURES

to streamline your workflow.

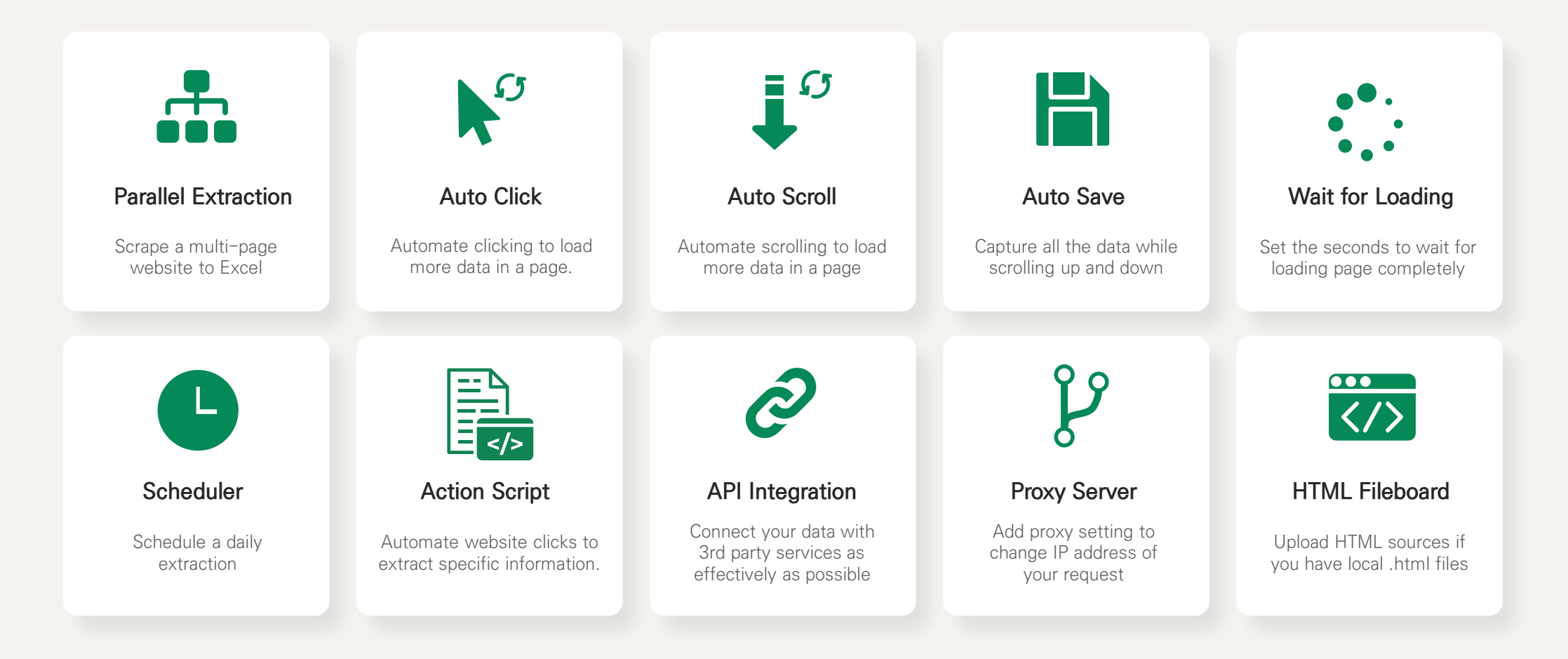

### TUTORIAL & GUIDE

\*Click on each image for more information.

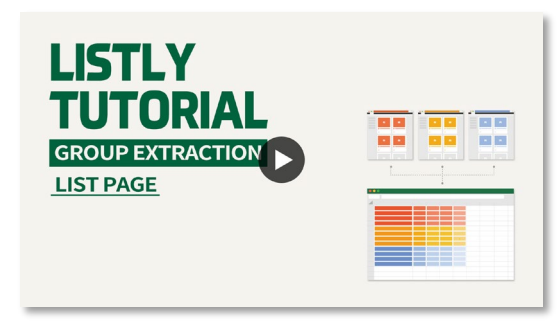

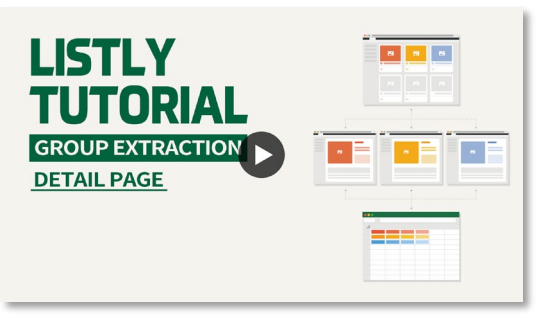

Group Extraction – List Page The State of Group Extraction – Detail Page The State of The State of Download

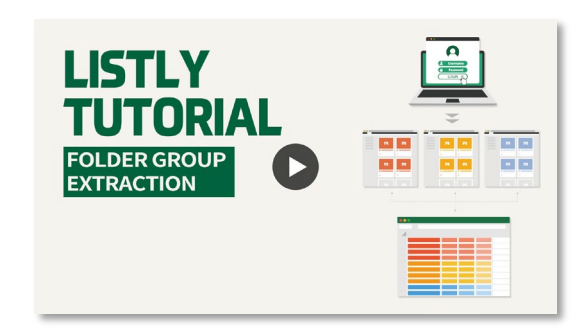

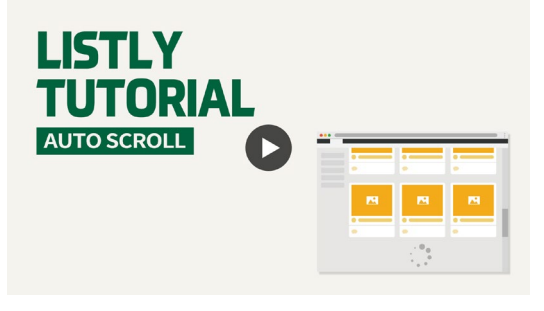

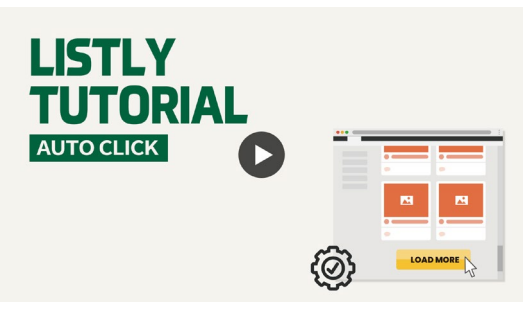

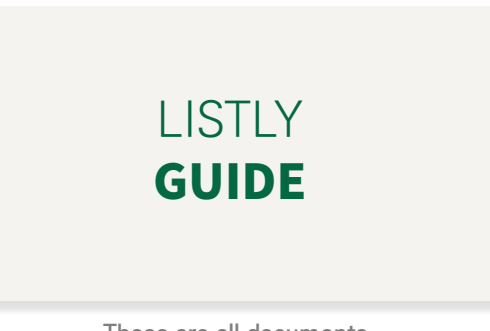

Auto Scroll Auto Click These are all documents for those who use our services

#### FREE

\$ 0 USD

Per person **Unlimited** 1 page → 1 spreadsheet

#### **100 URLs**

Available on any web page Excel & Google Sheets data export Multi tabs extractions(Tabs)

-

-

-

-

-

-

-

-

-

#### BUSINESS

\$90 USE /mo ( \$1,080 990 USD /year)

Per person **Unlimited** 1 page → 1 spreadsheet **9000 URLs** /mo(server resources) Available on any web page Excel & Google Sheets data export Multi tabs extractions (Tabs) Multi URLs group extractions Access to create/delete, rename/move folders Scheduled extractions Auto Scroll & Auto Click Access to adjust extraction speed (max. 15 URLs) Shared proxy server supported Start Timer(Wait for page load) HTML file extraction API beta (CSV, JSON)

#### Q. How long do 100 credits stay on the Listly free trial?

There is no fixed duration of the Free plan. Credit usage is calculated based on the number of pages scraped. If you're using TABS(2023.06 new feature), each data extraction from an open browser tab costs one credit (1 URL).

#### Q. What happens if I run out of credits(URLs)?

You can buy more credits at any time you want to cover your scraping needs. 100 URLs equal 100 credits. If you're on the Business Plan, you can get a 90% discount, and 1,000 URLs would cost \$10. Failed data extraction would not cost any credits.

#### Q. What happens if I exceed the business plan limit of 9,000 URLs per month?

You may want to purchase extra credits as a plan add-on and pay as you go.

#### Q. Can I use a private proxy?

Yes, a private proxy that can be used exclusively by only one user is available at extra cost.

#### Q. Does Listly have an Enterprise Plan?

Listly offers an **Enterprise Plan** for businesses and companies looking to collect large amounts of data. The Enterprise plan includes an enterprise-level private proxy server, and unlimited usage of monthly credits(URLs) and add-on licenses are available. For more details, please contact us at [hello@listly.io.](mailto:hello@listly.io)

## Focus on what matters the most to you.

Leave the repetitive mundane tasks to Listly!

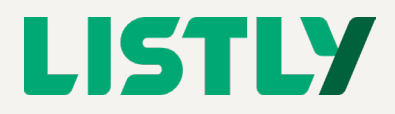

[Free] Chrome Extension Link

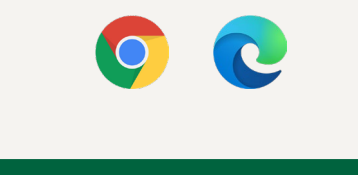

[Listly Homepage](https://www.listly.io/)

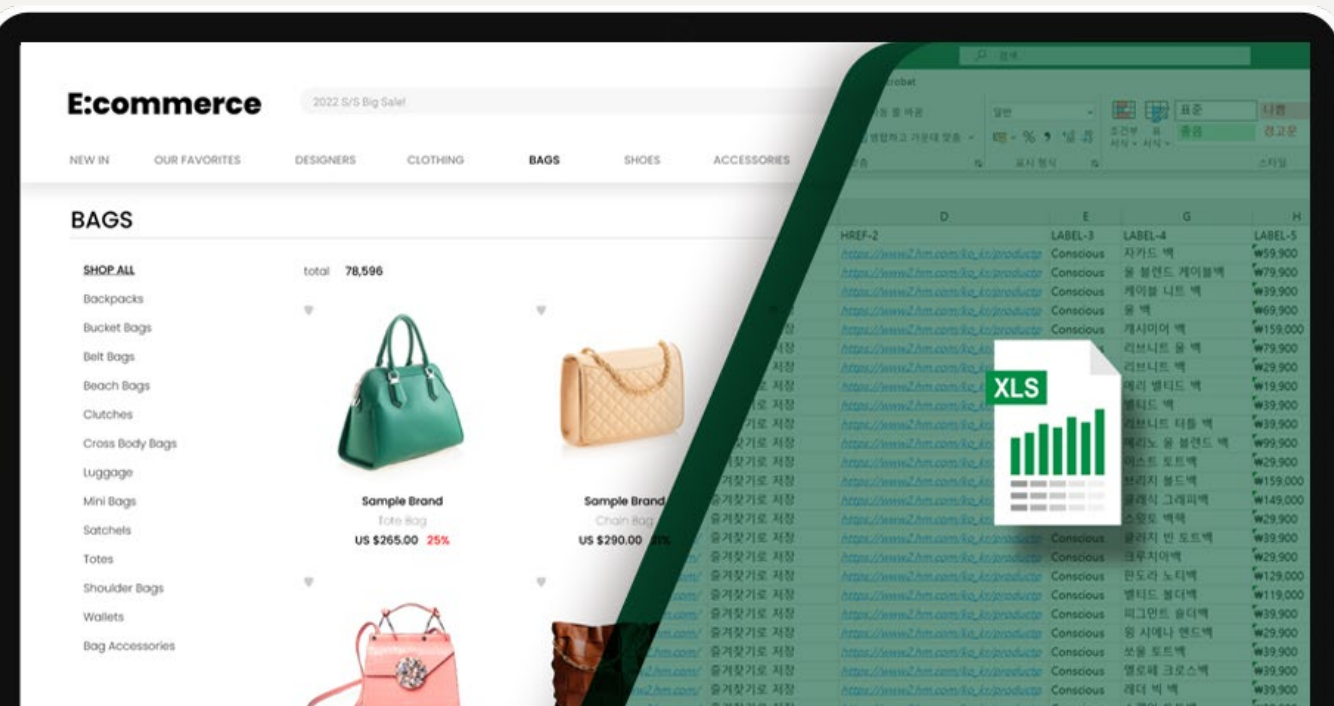